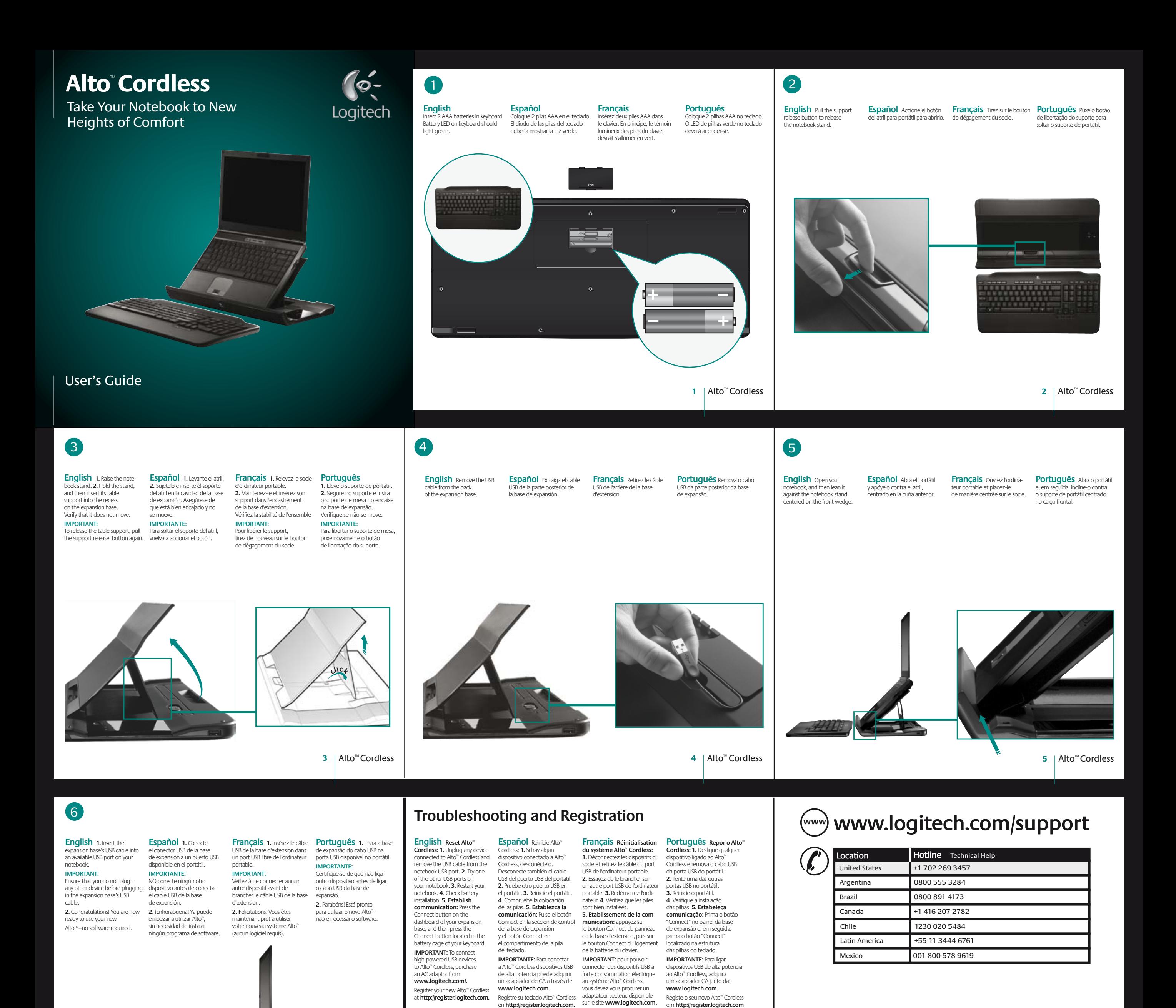

 $HIP$ 

Alto™ **6** Cordless Alto™ **7** Cordless

Effectuez l'enregistrement en ligne de votre système Alto™ Cordless sur **http://register.logitech.com**.

8 | Alto<sup>™</sup> Cordless

 $\bigoplus$ 

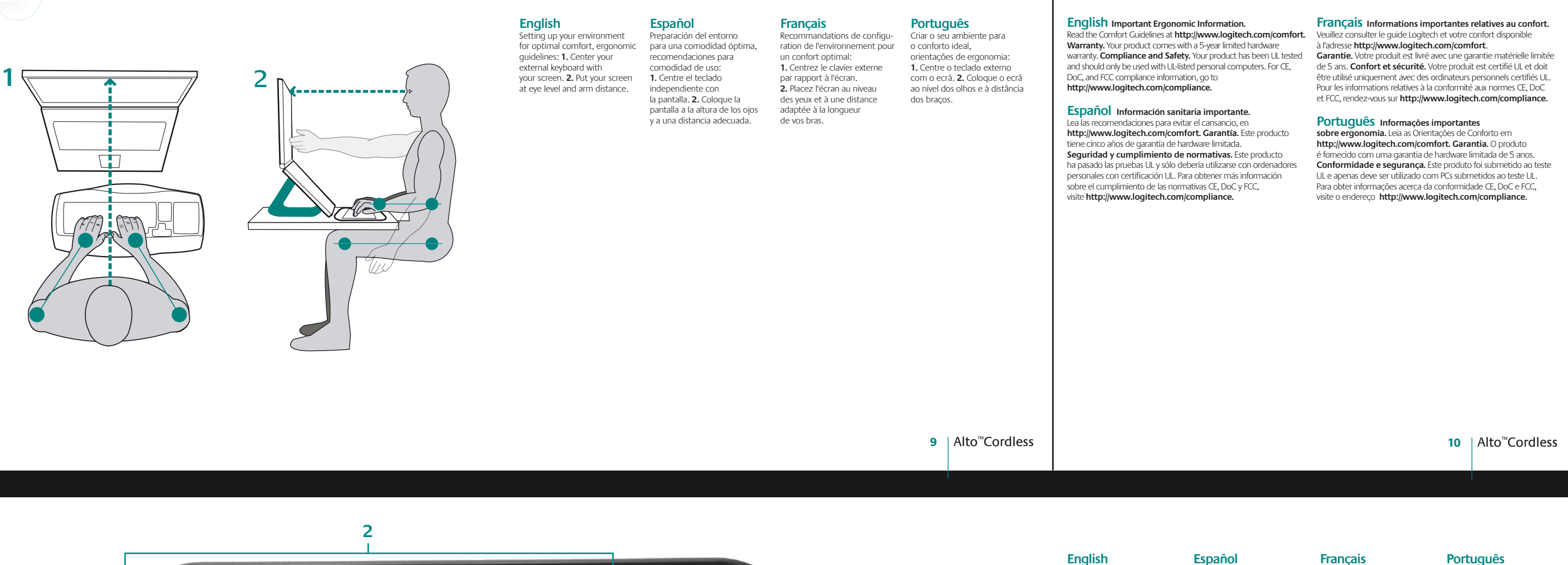

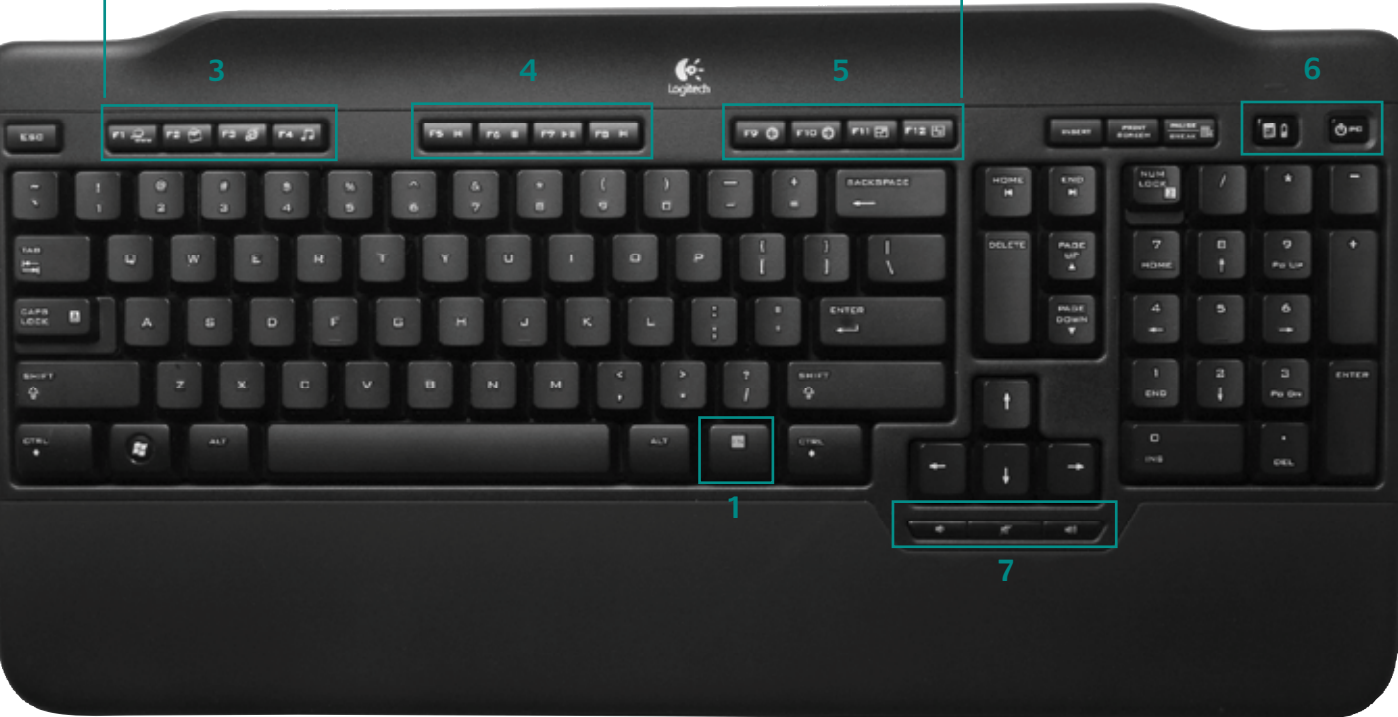

(စ-်

Logitech

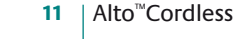

**Funções do teclado 1**. Tecla Fn **2.** As teclas F melhoradas funcionam

da Internet e o Leitor de Multimédia Predefinido **4.** Controlos de multimédia **5.** Retroceder e Avançar na Internet, Browser de Ecrã Inteiro e Actualizar Website **6.** Calculadora, pilhas e teclas de atalho "sleep" **7.** Teclas de atalho de Volume

em conjunto com a tecla Fn. **3.** Abre a Pesquisa Windows, Correio Electrónico, Homepage

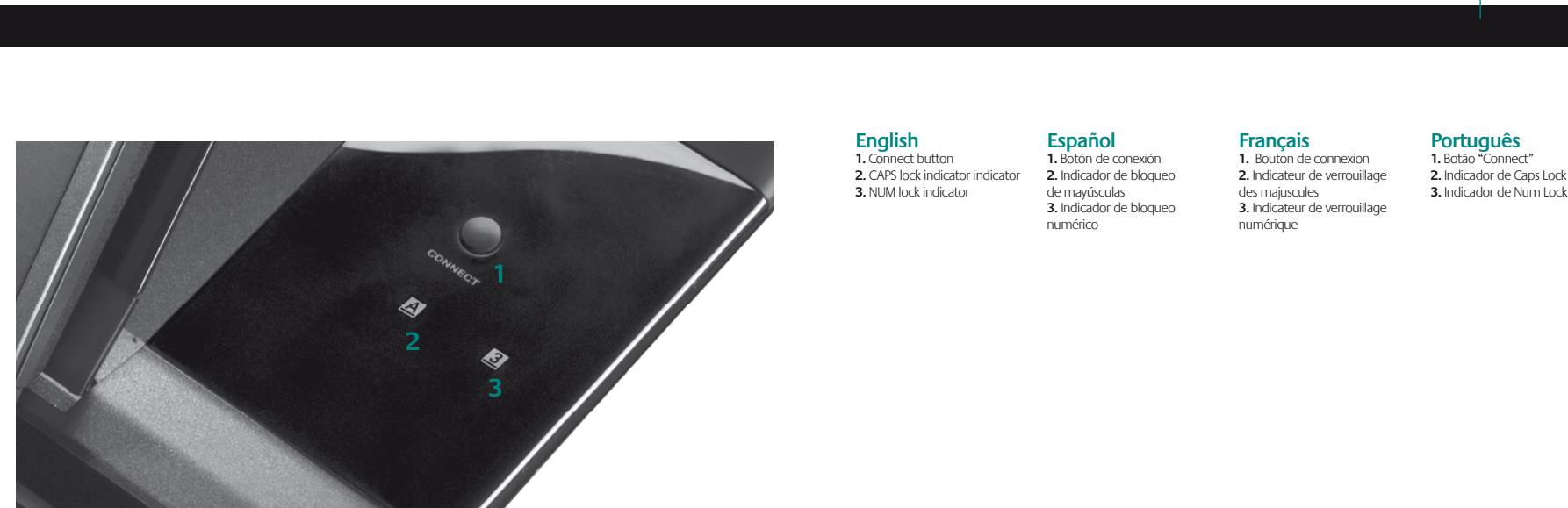

**Keyboard Features 1**. Fn key

**2**. Enhanced F keys work in combination with the Fn key. **3**. Open Windows Search, E-Mail, Internet Home, and your Default Media Player **4**. Media controls **5**. Internet Back and Forward, Browser Full Screen, Refresh Web Site **6**. Calculator, battery, and sleep Hotkeys **7**. Volume Hotkeys

**Características del teclado**

**Fonctions du clavie 1**. Touche Fn

**2.** Touches F avancées associées avec la touche Fn. **3.** Ouverture de l'application de recherche Windows, de l'application de messagerie, de la page d'accueil du navigateur Internet et du lecteur multimédia par défaut **4.** Commandes multimédia **5.** Fonctions Internet Précédente/Suivante, affichage du navigateur plein écran et actualisation de la page Web **6.** Touches de raccourci pour la calculatrice, la batterie et le mode veille **7.** Touches de raccourci pour le réglage du volume

en combinación con la tecla Fn. **3.** Acceso a búsqueda de<br>Windows, correo electrónico, página de inicio de Internet y reproductor multimedia predeterminado **4.** Controles multimedia **5.** Avance y retroceso en<br>Internet, explorador a pantalla completa, actualización de sitio Web

**6.** Botones de acceso rápido a suspensión, calculadora y estado de las pilas **7.** Volumen

**1**. Tecla Fn **2.** Las teclas F mejoradas funcionan

## **www.logitech.com**

© 2007 Logitech. All rights reserved. Logitech, the Logitech logo, and other Logitech marks are owned<br>by Logitech and may be registered. All other trademarks are the property of their respective owners.<br>Logitech assumes no herein is subject to change without notice.

© 2007 Logitech. Tous droits réservés. Logitech, le logo Logitech et les autres marques Logitech sont<br>la propriété exclusive de Logitech et sont susceptibles d'être des marques déposées. Toutes les autres<br>marques sont la p l'objet de modifications sans avis préalable.